ี ขั้นตอนการปฏิบัติหากท่านลืมรหัสผ่านสำหรับใช้งานอินเทอร์เน็ตของบุคลากร  **กองบริหารวิทยาเขตจันทบุรี ส านักงานอธิการบดี มหาวิทยาลัยบูรพา วิทยาเขตจันทบุรี**

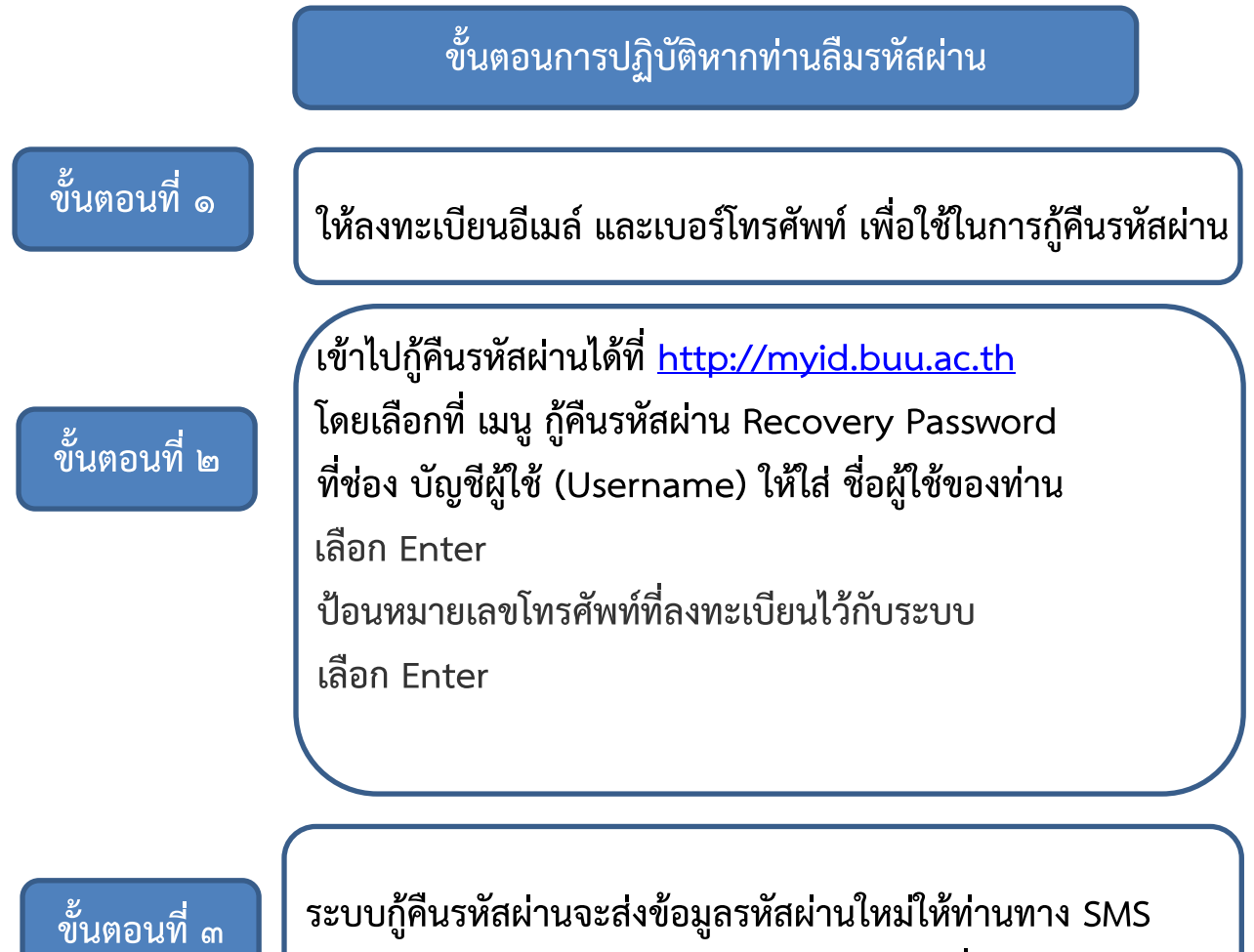

 **หากกู้คืนด้วยตนเองไม่ส าเร็จ ให้ติดต่อเจ้าหน้าที่เบอร์โทร 4113**